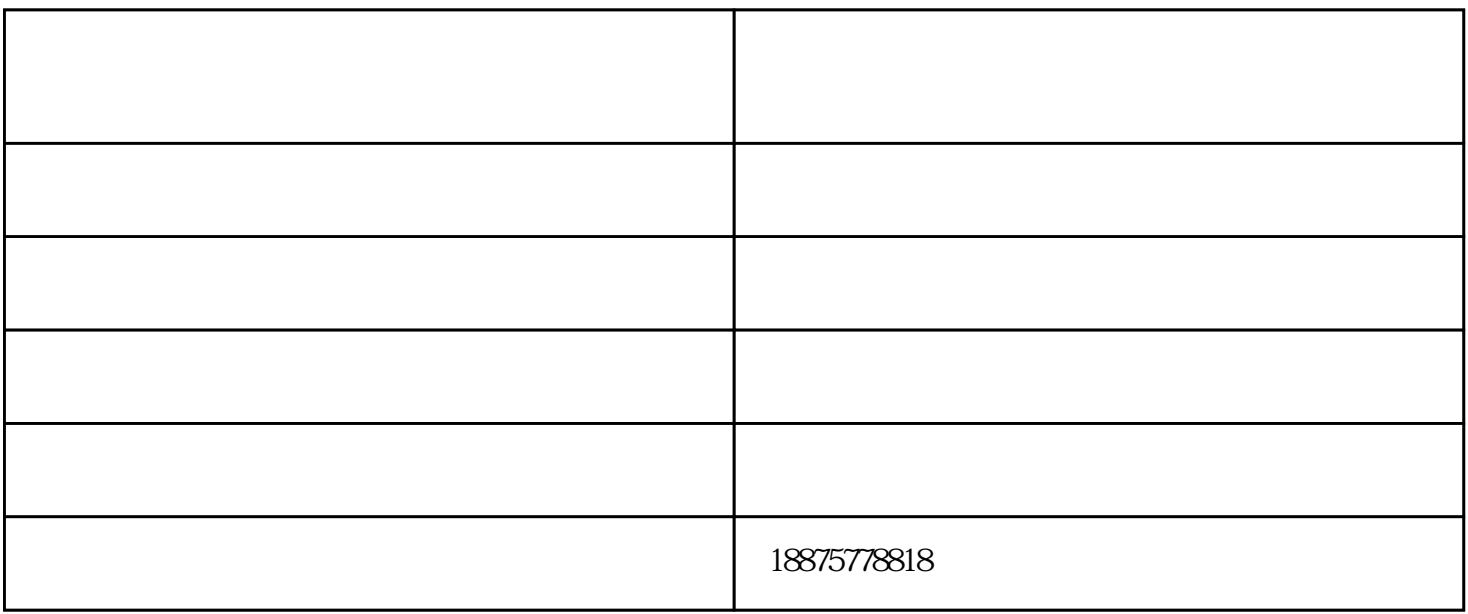

CAD CAD  $C A D$ 

 $\Omega$ 

 $1$ 

- $2<sub>l</sub>$  $3\,$  $4<sub>1</sub>$  $5\,$  $($
- $6<sub>5</sub>$  $7$

## EPS线条切割机能切割材料,如高强度、高韧性、高硬度、高脆性、磁性材料,以及细小和形状复杂的零

件。EPS线条切割机在各行各业中广泛的应用。用的计算机图形和数控技术,集控制,自动编程为一体的

EPS  $\blacksquare$  $X$  and  $Y$ 

泡沫线条切割机厂家供应-线条切割机-泡沫线条切割机多少钱由泊头市科翔数控机械厂提供。泊头市科

www.tz1288.com